Diplom – VP **Numerik** 22. März 2004

## Aufgabe 1 (10 Punkte)

Aufgabe 1<br>Gegeben sei der Ausdruck  $\overline{x+y} - \sqrt{x}$ ,  $x > 0$ ,  $y > -x$ .

- a) Berechnen Sie die Kondition von  $f$  und betrachten Sie dabei insbesondere die Fälle
	- (i)  $y = \varepsilon$ ,  $|\varepsilon| \ll 1$  (d. h.  $y \approx 0$ ),
	- (ii)  $y = -(x \varepsilon), 0 < \varepsilon \ll 1$  (d. h.  $y \approx -x$ ).
- b) Schätzen Sie den relativen Fehler von f in 1. Ordnung ab für  $(x, y) = (10, -9.9999)$ . x und y seien jeweils mit einem relativen Fehler von  $0.5 \cdot 10^{-4}$  behaftet. Auf wieviel Stellen ist dann f genau?
- c) Berechnen Sie  $f(3, 10^{-3})$  in 4-stelliger und 6-stelliger Gleitpunktarithmethik mit folgendem Algorithmus:

$$
f_1 := x + y
$$
,  $f_2 := \sqrt{f_1}$ ,  $f_3 := \sqrt{x}$ ,  $f_4 := f_2 - f_3$ .

Interpretieren Sie das Ergebnis und geben Sie gegebenenfalls einen verbesserten Algorithmus an.

$$
f_x(x,y) = \frac{1}{2\sqrt{x+y}} - \frac{1}{2\sqrt{x}} \rightarrow \varphi_x(x,y) = -\frac{\sqrt{x}}{2\sqrt{x+y}}
$$
  

$$
f_y(x,y) = \frac{1}{2\sqrt{x+y}} \rightarrow \varphi_y(x,y) = \frac{\sqrt{x+y} + \sqrt{x}}{2\sqrt{x+y}} = \frac{1}{2} - \varphi_x(x,y)
$$
  

$$
\kappa_{rel}(x,y) = \max\{|\varphi_x(x,y)|, |\varphi_y(x,y)|\}
$$

- (i) Für  $y \approx 0$  (und |x| nicht zu klein) ist  $\kappa_{rel}(x, y) \approx 1$ , das Problem also gut konditioniert.
- (ii) Für  $y \approx -x$  ist  $\kappa_{rel}$  in jedem Fall groß, das Problem also schlecht konditioniert.

# Teil b)

Teil a)

$$
\varphi_x(10, -9.9999) = -158.113883
$$
  
\n $\varphi_y(10, -9.9999) = 158.613883$ 

,

also:  $\kappa_{rel}(10, -9.9999) = 158.614$  und somit:

$$
r_f \le 158.614 \cdot 2 \cdot 0.5 \cdot 10^{-4} = 0.0158614 \approx 1.6\%
$$

Also ist  $f(10, -9.9999)$  auf ca. 2 Stellen genau.

Bem: Die Schätzung ist nicht zu pessimistisch, denn:

 $f(10, -9.9999) = -3.1523$  und  $f(10.0005, -9.999400005) = -3.1292$ 

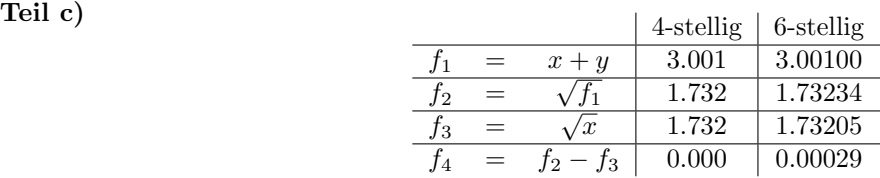

Das Ergebnis ist also trotz guter Kondition schlecht. Grund hierfür ist der instabile Algorithmus (für diese Werte) – Auslöschung bei  $f_4$ . Besser:

$$
f(x,y) = \sqrt{x+y} - \sqrt{x} = \frac{y}{\sqrt{x+y} + \sqrt{x}}
$$

(Hiermit ergibt sich bereits bei 4-stelliger Rechnung der Wert 0.0002887. Zum Vergleich der exakte Wert: 0.000288651...)

Gegeben sei das lineare Gleichungssystem  $Ax = b$  mit

Aufgabe 2 (10 Punkte)

$$
A = \begin{pmatrix} 0.867 & 0.635 \\ 0.618 & 0.473 \end{pmatrix} \text{ und } b = \begin{pmatrix} 0.345 \\ 0.678 \end{pmatrix}.
$$

- a) Alle Werte in A und b sind auf drei Stellen genau gerundet. Mit welchem relativen und welchem absoluten Fehler (gemessen in der ∞-Norm) mu"s man f"ur x rechnen?
- b) Nun sei b exakt. Wie groß darf der relative Fehler in A höchstens sein, damit der relative Fehler in  $x$  kleiner als 20% ist?

$$
r_x \le \frac{\kappa(A)}{1 - \kappa(A)r_A} \left( r_A + r_b \right) \quad - \text{falls} \quad \kappa(A) \ r_A < 1
$$

# Zu a)

 $det(A) = 0.017661$  und somit

$$
A^{-1} = 56.622 \begin{pmatrix} 0.473 & -0.635 \\ -0.618 & 0.867 \end{pmatrix}
$$

$$
\kappa_{\infty}(A) = ||A||_{\infty} ||A^{-1}||_{\infty} = 1.502 \cdot (56.622 \cdot 1.485) = 126.29
$$

$$
||\Delta A||_{\infty} = 2 \cdot 0.5 \cdot 10^{-3} = 10^{-3} \rightarrow r_A = 0.00066578 \rightarrow \kappa_{\infty}(A)r_A = 0.084084 < 1
$$

$$
||\Delta b||_{\infty} = 0.5 \cdot 10^{-3} \text{ und } ||b||_{\infty} = 0.678 \rightarrow r_b = 0.00073746
$$

Insgesamt

$$
r_x \le \frac{126.29}{1 - 0.084084} (0.00066578 + 0.00073746) = 0.19349 \qquad (\approx 19\%).
$$

Für den absoluten Fehler müssen wir das Gleichungssystem lösen. Gauß – oder, da wir  $A^{-1}$  kennen, ausnahmsweise

$$
x = A^{-1}b = \begin{pmatrix} -15.138\\21.211 \end{pmatrix} \rightarrow ||\Delta x||_{\infty} = 4.1042
$$

### zu b)

In obiger Fehlerformel ist nun  $r_b = 0$ . Ferner soll gelten:

$$
r_x \le \frac{\kappa(A)r_A}{1 - \kappa(A)r_A} \le 0.2 \Leftrightarrow 1.2 \cdot \kappa(A)r_A \le 0.2 \Leftrightarrow r_A \le \frac{0.2}{1.2 \cdot \kappa(A)} = 0.0013197 \approx 0.13\%
$$

$$
\begin{array}{c|cccc}\n t_i & 1 & 2 & 3 \\
 \hline\n f_i & 0.8 & -0.8 & -1\n\end{array}.
$$

Aus theoretischen Uberlegungen geht hervor, daß diese Meßdaten einer Funktion ¨

$$
f(t) = \frac{1}{(t-a)^2} + b
$$

genügen. Bestimmen Sie die Parameter  $a$  und  $b$  optimal im Sinne der kleinsten Fehlerquadrate. Formulieren Sie dazu das entsprechende nichtlineare Ausgleichsproblem, und führen Sie ausgehend vom Startwert  $(a_0, b_0)$  = (0.3, −1) einen Gauß–Newton–Schritt durch. Berechnen Sie anschließend das Residuum.

Hinweis: Lösen Sie das auftretende lineare Ausgleichsproblem mittels Normalgleichungen.

Die  $i$ -te Zeile des (überbestimmten) Gleichungssystems lautet

$$
r_i := f(t_i) - f_i = \frac{1}{(t_i - a)^2} + b - f_i \stackrel{!}{=} 0.
$$

Somit ist die i-te Zeile der Jakobischen J gegeben durch (das ist der Gradient)

$$
\left(\frac{2}{(t_i-a)^3} - 1\right).
$$

Setzen wir nun die Startwerte  $(a_0, b_0) = (0.3, -1)$  in die Zeilen  $(i = 1, 2, 3)$  ein, so erhalten wir :

$$
(J|-r) = \begin{pmatrix} 5.83090 & 1 & | & -0.24082 \\ 0.40708 & 1 & | & -0.14602 \\ 0.10161 & 1 & | & -0.13717 \end{pmatrix} \rightarrow (J^T J|-J^T r) = \begin{pmatrix} 34.175 & 6.33956 & | & -1.4776 \\ 6.3396 & 3 & | & -0.52401 \end{pmatrix}
$$

$$
\begin{pmatrix} 34.175 & 6.3396 & | & -1.4776 \\ 0 & 1.8240 & | & -0.24992 \end{pmatrix} \rightarrow \Delta_0 = \begin{pmatrix} -0.017819 \\ -0.13702 \end{pmatrix}
$$

$$
\begin{pmatrix} a_1 \\ b_1 \end{pmatrix} = \begin{pmatrix} a_0 \\ b_0 \end{pmatrix} + \Delta_0 = \begin{pmatrix} 0.28218 \\ -1.1370 \end{pmatrix}
$$

Das Residuum ist  $||r||_2 = \sqrt{0.003743^2 + 0.001861^2 + (-0.001638)^2} = 0.004485$ .

## Aufgabe 4 (10 Punkte)

Gesucht sind die Lösungen des folgenden nichtlinearen Gleichungssystems:

$$
\begin{array}{rcl}\nx^2 + 6y^2 & = & 16 \\
xy + x & = & 2\n\end{array}
$$

- a) Fertigen Sie eine Skizze an, die die Lage der Lösungen verdeutlicht. Bestimmen Sie für den 1. Quadranten einen guten ganzzahligen Bereich  $[x_u, x_o] \times [y_u, y_o]$ , in dem eine Lösung liegt.
- b) Geben Sie für die Lösung im ersten Quadranten eine geeignete 2d-Fixpunktgleichung an, und weisen Sie hierfür die Voraussetzungen des Fixpunksatzes von Banach nach. Begründen Sie Ihre Aussagen und schauen Sie schon mal auf c).
- c) Wieviele Schritte sind ausgehend von dem Startwert  $(x_0, y_0) = 0.5(x_u + x_o, y_u + y_o)$  höchstens erforderlich, um eine Genauigkeit (welche Norm?) von  $\varepsilon = 10^{-4}$  zu erzielen.
- d) Geben Sie eine a–posteriori–Fehlerabschätzung für  $(x_3, y_3)$  an.

zu a) Skizze (Ellipse und etwa  $y = -1 + 2/x$ ):

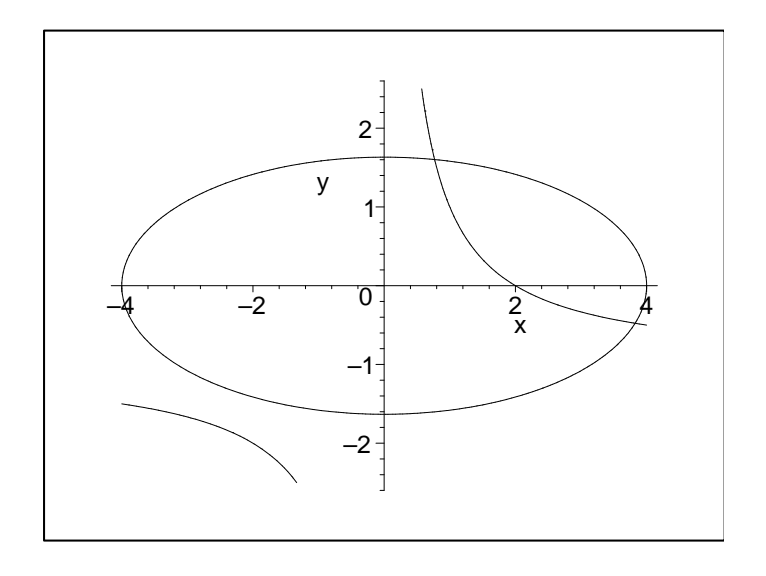

Fixpunkte ungefähr bei (3.8, -0.5) und (0.75, 1.5). Der geforderte ganzzahlige Bereich ist also  $D = [0, 1] \times [1, 2]$ . D ist konvex und abgeschlossen.

## zu b)

Wir lösen die erste Gleichung nach y (wegen des Faktors 6) und die zweite Gleichung nach  $x$  auf:

$$
\begin{pmatrix} x \\ y \end{pmatrix} = \begin{pmatrix} \frac{2}{y+1} \\ \sqrt{\frac{16-x^2}{6}} \end{pmatrix} =: F(x,y) \to F'(x,y) = \begin{pmatrix} 0 & \frac{-2}{(y+1)^2} \\ \frac{-x}{\sqrt{(96-6x^2)}} & 0 \end{pmatrix}
$$

Abb. in sich: Die erste Komponente ist auf  $y \in [1,2]$  und die zweite für  $x \in [0,1]$  monoton fallend. Also:  $f(D) = [2/3, 1] \times [\sqrt{10}/2, 2\sqrt{6}/3] = [0.\overline{6}, 1] \times [1.5811388, 1.6329932] \subset D$ 

kontraktiv: Da (0.5, 1.5) als Startwert vorgegeben ist, muss dieser im zu untersuchenden Gebiet liegen. Wir können also für die Kontraktivität nur eine Einschränkung auf  $D' = [0.5, 1] \times [1.5, 1.64]$  machen. Für die Norm von  $F^{\prime}$ auf  $D^{\prime}$ erhalten wir die maximalen Einträge

$$
\frac{2}{(1.5+1)^2} = 0.32
$$
 Nenner minimal und  

$$
\frac{1}{\sqrt{96-6}} = 0.10541
$$
Zähler maximal, Nenner minimal

Damit ist F auch kontraktiv (auf D') mit  $\alpha = 0.32$ . ( $\alpha = 0.5$  für D.) Da dies sowohl für die 1- als auch für die ∞-Norm gilt, wählen wir die ∞-Norm.

zu c)

$$
\varepsilon = 10^{-4}
$$
 und  $\mathbf{x}_0 = (x_0, y_0) = (0.5, 1.5) \rightarrow \mathbf{x}_1 = (0.8, 1.62019)$   

$$
n \ge \frac{\ln \frac{\varepsilon(1-\alpha)}{\|\mathbf{x}_1 - \mathbf{x}_0\|_{\infty}}}{\ln \alpha} = 7.3... \quad (12.5... \text{ für } \alpha = 0.5)
$$

Also bringen 8 Schritte mit Sicherheit die geforderte Genauigkeit.

# zu d)

$$
\mathbf{x}_2 = (0.763305, 1.6)
$$
 und  $\mathbf{x}_3 = (0.7692308, 1.602985) \rightarrow \Delta \mathbf{x}_2 = (0.005926, 0.002985);$ 

und somit:

$$
\|\overline{{\mathbf{x}}}-{\mathbf{x}}_3\|_\infty \leq \frac{0.32}{1-0.32}\, 0.005926 = 0.002789
$$

# Aufgabe 5 (10 Punkte) Die Funktion (das Integral)

$$
F(x)=\int_0^x\frac{1}{t^2+2}\,dt
$$

ist als Tabelle gegeben.

$$
\begin{array}{c|cccccc} x & 0 & 0.25 & 0.50 & 0.75 & 1.00 & 1.25 & 1.50 & 1.75 \\ \hline F(x) & 0 & 0.1237 & 0.2403 & 0.3448 & 0.4352 & 0.5118 & 0.5762 & 0.6301 \end{array}
$$

- a) Berechnen Sie einen möglichst guten Näherungswert für  $F(0.6)$  mit dem Neville-Aitken-Schema unter Benutzung von vier Tabellenwerten, und geben Sie eine Fehlerabschätzung an.
- b) Berechnen Sie einen möglichst guten Näherungswert für  $F(1.6)$  durch eine Newton-Interpolation vom Grad 2. Werten Sie das Polynom hornerartig aus. Geben Sie eine möglichst gute Fehlerabschätzung an, d.h.: Bestimmen Sie die Extrema der entsprechenden Ableitung.

Hinweis:  $F^{(4)}(x) = -24 \frac{x(x^2-2)}{(x^2+2)^4}$  $(x^2+2)^4$ 

# zu a)

Die Ableitung ist gegeben. Das Knotenpolynom wird bzgl. 0.6 durch die Wahl der Stützstellen 0.25, 0.5, 0.75, 1 minimiert.

Aitken–Tableau:

| $x_i$ | $P_{i,0}$ | $P_{i,1}$ | $P_{i,2}$ | $P_{i,3}$ |
|-------|-----------|-----------|-----------|-----------|
| 0.25  | 0.1237    |           |           |           |
| 0.50  | 0.2403    | 0.28694   |           |           |
| 0.75  | 0.3448    | 0.28210   | 0.283552  |           |
| 1.00  | 0.4352    | 0.29056   | 0.283792  | 0.283664  |

Zur Fehlerabschätzung (Alles für  $x \in [0.25, 1]$ ):

Die einfache Abschätzung der Ableitung liefert (diese reichte hier aus, da nicht nach einer möglichst guten Fehlerabschätzung gefragt war):

$$
|F^{(4)}(x)| \le 24 \cdot \frac{1 \cdot (2 - 0.25^2)}{(0.25^2 + 2)^4} = 2.570
$$

Besser, aber nicht unbedingt gefordert, ist die folgende Idee: Der Nenner von  $F^{(4)}(x)$  läßt sich nach unten durch  $(0.25^2 + 2)^4$  abschätzen. Für den Zähler bestimmen wir das Extremum.

$$
(x(x^{2} - 2))' = 3x^{2} - 2 = 0 \Leftrightarrow x = \pm \sqrt{2/3}
$$

Das lokale Extremum liefert uns auch einen größeren Wert als die Randwerte (klar wegen der Nullstelle bei  $x = 0$ , nämlich

$$
24 \cdot \frac{\sqrt{\frac{2}{3}} \cdot (2 - \frac{2}{3})}{(0.25^2 + 2)^4} = 1.444
$$

Optimal ist

$$
F^{(5)}(x) = \frac{120 \cdot (x^4 - 4 \cdot x^2 + \frac{4}{5})}{(x^2 + 2)^5} \stackrel{!}{=} 0 \Leftrightarrow x = \pm \sqrt{2 \pm \sqrt{4 - \frac{4}{5}}}
$$

mit der für uns interessanten Nullstelle  $x_E = 0.4595 \rightarrow F^{(4)}(x_E) = 0.8253$ Hiermit erhalten wir die Fehlerabschätzung:

$$
|F(0.6) - p_3(0.6)| \le \frac{0.8253}{4!} \cdot 0.35 \cdot 0.1 \cdot 0.15 \cdot 0.4 = 0.00007221 \approx 0.72 \cdot 10^{-4}
$$

 $(Bzw.: 0.0001263 ≈ 1.3 \cdot 10^{-4}/0.0002248 ≈ 2.2 \cdot 10^{-4}$  in den ersten Fällen) zu b)

Das Knotenpolynom wird bzgl. 1.6 durch die Wahl der Stützstellen 1.25, 1.5, 1.75 minimiert.

| 1.25 | $0.5118$ | $> 0.2576$ |            |
|------|----------|------------|------------|
| 1.50 | $0.5762$ | $> 0.2156$ | $> -0.084$ |
| 1.75 | $0.6301$ | $0.2156$   |            |

Also (Horner):

$$
p(x) = 0.5118 + (x - 1.25) \cdot (0.2576 + (x - 1.5) \cdot (-0.084))
$$

Und damit  $p(1.6) = 0.59902$ 

$$
F''(x) = \frac{-2x}{(x^2+2)^2} \to F'''(x) = \frac{6x^2-4}{(x^2+2)^3}
$$

Da die 4. Ableitung offensichtlich Nullstellen bei 0 und  $\pm$ √  $\overline{2}$ hat, hat $F^{\prime\prime\prime}$ bei $\sqrt{2}$ ein lokales Extremum. Auch hier ist der Wert des lokalen Extremuns mit  $1/8 = 0.125$  größer als die Randwerte. D.h.:

$$
|F(1.6) - p_2(1.6)| \le \frac{0.125}{6} \cdot 0.35 \cdot 0.1 \cdot 0.15 = 0.0001094
$$

# Aufgabe 6 (10 Punkte)

Eine erzwungene Schwingung (mit äußerer harmonischer Kraft) führt nach Einsetzen der physikalischen Größen auf die gewöhnliche Differentialgleichung

$$
s''(t) = -0.5 s'(t) - 5 s(t) + 2 \cos(\pi t)
$$

mit Anfangswerten  $s(0.5) = 0.5$  und  $s'(0.5) = -1$ .

- a) Transformieren Sie die Differentialgleichung auf ein System erster Ordnung. Geben Sie auch die transformierten Anfangswerte an.
- b) Berechnen Sie mit dem verbesserten Euler–Verfahren mittels zweier Schritte eine Näherung für  $s(1.5)$ . Geben Sie diese und auch Näherungen für  $s'(1.5)$  und  $s''(1.5)$  explizit an.

## zu a)

Transformation:

$$
\mathbf{z}'(t) = \begin{pmatrix} 0 & 1 \\ -5 & -0.5 \end{pmatrix} \mathbf{z} + \begin{pmatrix} 0 \\ 2 \cdot \cos(\pi t) \end{pmatrix} \text{ und } \mathbf{z}_0 = \begin{pmatrix} 0.5 \\ -1 \end{pmatrix}.
$$

Da wir hier ein explizites Verfahren verwenden, können wir auch (vielleicht sogar besser) die folgende Darstellung verwenden:

$$
\mathbf{z}'(t) = \begin{pmatrix} z_1 \\ z_2 \end{pmatrix}' = \begin{pmatrix} z_2 \\ -5 z_1 - 0.5 z_2 + 2 \cdot \cos(\pi t) \end{pmatrix} = f(t; \mathbf{z}) = f(t; z_1, z_2)
$$

## zu b)

Den verbesserten Euler schreiben wir folgendermaßen:

$$
y_{i+\frac{1}{2}} = y_i + \frac{h}{2}f(t_i, y_i) \qquad \left( = y_i + \frac{h}{2}k_1 \right)
$$
  

$$
y_{i+1} = y_i + h f(t_i + \frac{h}{2}, y_{i+\frac{1}{2}}) \qquad \left( = y_i + h k_2 \right)
$$

(Es handelt sich also im Prinzip um eine explizite Mittelpunktsregel.) Da wir zwei Schritte (von  $0.5 \rightarrow 1.5$ ) machen sollen, ergibt sich  $h = 0.5$ . Erster Schritt:

$$
k_1 = f\left(0.5, \begin{pmatrix} 0.5\\ -1 \end{pmatrix}\right) = \begin{pmatrix} -1\\ -5 \cdot 0.5 - 0.5 \cdot (-1) + 2 \cdot \cos(0.5\pi) \end{pmatrix} = \begin{pmatrix} -1\\ -2 \end{pmatrix}
$$

$$
y_{\frac{1}{2}} = \begin{pmatrix} 0.5\\ -1 \end{pmatrix} + 0.25 \begin{pmatrix} -1\\ -2 \end{pmatrix} = \begin{pmatrix} 0.25\\ -1.5 \end{pmatrix}
$$

$$
k_2 = f\left(0.75, \begin{pmatrix} 0.25\\ -1.5 \end{pmatrix}\right) = \begin{pmatrix} -1.5\\ -5 \cdot 0.25 - 0.5 \cdot (-1.5) + 2 \cdot \cos(0.75\pi) \end{pmatrix} = \begin{pmatrix} -1.5\\ -1.9142 \end{pmatrix}
$$

$$
y_1 = \begin{pmatrix} 0.5\\ -1 \end{pmatrix} + 0.5 \begin{pmatrix} -1.5\\ -1.9142 \end{pmatrix} = \begin{pmatrix} -0.25\\ -1.9571 \end{pmatrix}
$$

Zweiter Schritt:

$$
k_1 = f\left(1, \begin{pmatrix} -0.25\\ -1.957106781 \end{pmatrix}\right) = \begin{pmatrix} -1.9571\\ -5 \cdot -0.25 \end{pmatrix} - 0.5 \cdot (-1.9571) + 2 \cdot \cos(1\pi) \end{pmatrix} = \begin{pmatrix} -1.9571\\ 0.22855 \end{pmatrix}
$$

$$
y_{1+\frac{1}{2}} = \begin{pmatrix} -0.25\\ -1.9571 \end{pmatrix} + 0.25 \begin{pmatrix} -1.9571\\ 0.22855 \end{pmatrix} = \begin{pmatrix} -0.73928\\ -1.9000 \end{pmatrix}
$$

$$
k_2 = f\left(1.25, \begin{pmatrix} -0.73928\\ -1.9000 \end{pmatrix}\right) = \begin{pmatrix} -1.9000\\ -5 \cdot (-0.73928) - 0.5 \cdot (-1.9000) + 2 \cdot \cos(1.25\pi) \end{pmatrix} = \begin{pmatrix} -1.9000\\ 3.2322 \end{pmatrix}
$$

$$
y_2 = \begin{pmatrix} -0.25\\ -1.9571 \end{pmatrix} + 0.5 \begin{pmatrix} -1.9000\\ 3.2322 \end{pmatrix} = \begin{pmatrix} -1.2000\\ -0.34103 \end{pmatrix}
$$

Also ist  $y(1.5) \approx -1.2000$  und  $y'(1.5) \approx -0.34103$ . Ferner erhalten wir  $y''(1.5) \approx -0.5 \cdot (-0.34103) - 5 \cdot (-1.2000) + 2 \cdot \cos(1.5 \cdot \pi) = 6.1704$  Bem.: Mit den in der Höheren Mathematik erlernten Methoden kann man die Dgl. auch exakt lösen (Eigenwerte der Systemmatrix sind  $-0.25 \pm 2.222048604 \cdot I$ :

 $s(t) = e^{-0.25 \cdot t} (-0.08337073348 \cdot \sin(2.222048604 \cdot t) + 1.138747243 \cdot \cos(2.222048604 \cdot t)) +$  $0.1199976654 \cdot \sin(\pi \cdot t) - 0.3720031361 \cdot \cos(\pi \cdot t)$